# **Ease Mp3 Cd Burner 160**

**August E. Grant,J Rion McKissick Professor of Journalism August E Grant,Jennifer H. Meadows**

 **Easy Creating CDs & DVDs** Tom Bunzel,2003 & • Simple, easy to follow step-by-step guide for the beginner on adding data, audio and digital video to CDs and DVDs.  $& 6 \cdot$  While the book as a whole is general, with many how-to tips and hints, it focuses on major software programs to illustrate these concepts.  $\&$   $\&$   $\bullet$  Includes coverage of audio and video CD creation as well as authoring and outputting DVDs.

 Maximum PC ,2001-01 Maximum PC is the magazine that every computer fanatic, PC gamer or content creator must read. Each and every issue is packed with punishing product reviews, insightful and innovative how-to stories and the illuminating technical articles that enthusiasts crave.

 CD and DVD Recording For Dummies Mark L. Chambers,2004-03-05 Most new PCs and Macs today are equipped with the latest in recording and storage equipment: CD-RW and DVD-R/RW drives. Even if your computer is a little older, you can still join the revolution with add-on hardware and software. You can record music and movies, store photos and data, and organize things you want to preserve for posterity, safely and easily. CD and DVD Recording For Dummies®, Second Edition, takes the frustration out of choosing and using these cool recording systems. This easy-to-follow guide will help you find what you need and use it efficiently, and it covers all the newest equipment. You'll discover how to Choose and install a CD or DVD recorder Pick the best software for your needs Store large data files safely on CD Use EasyCD and DVD Creator and Toast Record mixed media disks Create electronic photo albums, baby books, genealogies, and more Once upon a time, videotape, vinyl record albums, and floppy disks were state of the art for preserving

movies, music, and data. The superior durability and capacity of CDs and DVDs have made these tools as obsolete as the washboard, but never fear. CD and DVD Recording For Dummies®, Second Edition, makes it easy to Transfer your favorite VHS movies to DVD Preserve those classic LPs on CD Archive records and data files, and safely store treasured family photos Ask the right questions when shopping for CD or DVD recording hardware and software Record original material, copy and erase rewriteable disks, and make backups of important data Add menus to your disks, label them, and care for them properly Record a bootable CD-ROM Today's CD and DVD recorders can produce everything from superb sound quality to original movies you can play on your DVD player. CD and DVD Recording For Dummies® will get your recording career going in a jiffy.

 *Roxio Easy Media Creator For Dummies* Greg Harvey,2004-06-03 Want to preserve those Super 8 movies of Grandpa with his Studebaker or you in your prized Lone Ranger get -up? Want to create a CD of the newest hits from Napster or old 45s? Want to take videos or photos from Christmases past and turn them into Christmas presents? It's Roxio Easy Media Creator for Dummies to the rescue! With Roxio's digital media toolbox, you can capture video, pictures, and sound, edit photos, store data files, create custom calendars, and more. You can do everything from burning CDs and DVDs to labeling them. First you get acquainted with Easy Media Creator Home—the hub from which all the applications are launched. Then you create your own flight plan. You don't have to read each helpful tidbit—each chapter stands on its own, ready for you to dig in and start: Backing up and organizing media files for quick retrieval Using Photo Suite to fix, edit, and enhance photos and show them off in

slideshows, photo collages, calendars, and the like Recording and editing digital audio with Easy Media Creator's Sound Editor Enhancing your audio with Alienizer, Enhancer, Equalizer, Maturizer, Robotizer, Room Simulator, and more Playing audio backward (if you're determined to hear the hidden message at last) Using the Capture tool to acquire the digital media (audio, photo, and video) you need for DVD projects Using DVD Builder to assemble and burn multi-media projects on DVD, combining video clips, still photo images, text, and audio tracks Using VideoWave to assemble and edit video projects Roxio Easy Media Creator For Dummies was written by Greg Harvey, author of Excel 2003 For Dummies, Windows XP for Dummies and numerous other computer books. It helps you take full advantage of all of Roxio's application programs and tools and discover how to: Use Sound Editor to record audio from audio devices connected to your computer, including analog sources such as cassettes and LP records Get album titles, artist's names, and track titles from Gracenote CDDB online Use StoryBuilder to turn video clips into finished videos using pre-designed themes and templates Add special effects, transitions to bridge scenes, and color panels and text to introduce new scenes or provide credits Complete with a Help Center & Tutorials link that speeds to you help on a particular topic, Roxio Easy Media Creator For Dummies gives you the tools and puts you at the controls.

 **Buying Guide 2001** Consumer Reports Books Editors,The Editors of Consumer R,Consumer Reports,2000-11 This compact book contains the best buying advice from Consumer Reports along with expert strategies for finding many products at the best prices. Includes advice for shopping online, by mail order, or in stores; lab test results; and a preview of the 2001 modelyear vehicles.

 **The Complete Idiot's Guide to Creating CDs and DVDs** Todd Brakke,2003 ... focuses primarily on Easy CD Creator 5 Platinum from Roxio and Nero Burning ROM 5.5 from Ahead Software--p. xvi. ...included chapters on MusicMatch Jukebox and Ulead VideoStudio ...--p. xvii.

 **INTRODUCTION TO INFORMATION TECHNOLOGY** RAJARAMAN, V.,2018-01-01 his textbook is designed to teach a first course in Information Technology (IT) to all undergraduate students. In view of the all-pervasive nature of IT in today's world a decision has been taken by many universities to introduce IT as a compulsory core course to all Bachelor's degree students regardless of their specialisation. This book is intended for such a course. The approach taken in this book is to emphasize the fundamental "Science" of Information Technology rather than a cook book of skills. Skills can be learnt easily by practice with a computer and by using instructions given in simple web lessons that have been cited in the References. The book defines Information Technology as the technology that is used to acquire, store, organize, process and disseminate processed data, namely, information. The unique aspect of the book is to examine processing all types of data: numbers, text, images, audio and video data. As IT is a rapidly changing field, we have taken the approach to emphasize reasonably stable, fundamental concepts on which the technology is built. A unique feature of the book is the discussion of topics such as image, audio and video compression technologies from first principles. We have also described the latest technologies such as 'e-wallets' and 'cloud computing'. The book is suitable for all Bachelor's degree students in Science, Arts, Computer Applications, and Commerce. It is also useful for general reading to learn about IT and its

latest trends. Those who are curious to know, the principles used to design jpg, mp3 and mpeg4 compression, the image formats—bmp, tiff, gif, png, and jpg, search engines, payment systems such as BHIM and Paytm, and cloud computing, to mention a few of the technologies discussed, will find this book useful. KEY FEATURES • Provides comprehensive coverage of all basic concepts of IT from first principles • Explains acquisition, compression, storage, organization, processing and dissemination of multimedia data • Simple explanation of mp3, jpg, and mpeg4 compression • Explains how computer networks and the Internet work and their applications • Covers business data processing, World Wide Web, e-commerce, and IT laws • Discusses social impacts of IT and career opportunities in IT and IT enabled services • Designed for self-study with every chapter starting with learning objectives and concluding with a comprehensive summary and a large number of exercises.

 Windows XP Gigabook For Dummies Peter Weverka,Mark L. Chambers,Greg Harvey,Woody Leonhard,John R. Levine,Margaret Levine Young,Doug Lowe,2004-05-10 What's a Gigabook? A collection of just about everything youneed to know on a topic, all in one convenient place! Windows XP Gigabook For Dummies takes the best from fiveother For Dummies books and squeezes out everything but themost important stuff. This single super-sized reference —more than 800 pages' worth — gives you a go-to guide oneverything connected with Windows XP, PCs and peripherals, theInternet, Office 2003, and Money 2004. You might think of it as a"greatest hits" collection. Want to know how to set up, navigate, use, and maintain WindowsXP? It's all in Book I. Book II covers the care and feedingof PCs in general and takes you on a complete tour ofperipherals—those add-ons that make

computing cool. Want toexplore the world via the World Wide Web? Check Book III. And ifyou finally have to do some work, check into Book IV, whereyou'll get the complete story on Office 2003 and Money 2004.You'll discover how to: Customize Windows XP, set up user accounts, and sharefiles Work with digital photos, Windows Media Player, and WindowsMovie Maker Choose a printer, scanner, game hardware, and additionalstorage Set up a wireless home network Get online safely, protect your kids, create your own Webpages, and cruise for bargains on eBay Use Word, Outlook, Excel, and PowerPoint Manage your finances with Microsoft Money Windows XP Gigabook For Dummies is packed withinformation that's easy to find and even easier tounderstand. Keep it handy for reference—you'll begigapleased with how useful it is!

 Best Buys for Your Home Consumer Reports,2001 Based on the latest results from the Consumer Reports labs, this 2001 edition features brand-name ratings for more than 500 products, from washers and dryers to lawnmowers, wallpaper, ranges, and air conditioners.

 *Electronics Buying Guide* Consumer Reports (Firm),2007-09-18 A consumer guide integrates shopping suggestions and handy user tips as it describes and rates dozens of digital electronic products, including cell phones, digital cameras, televisions, computers, and home theater products.

 **Digital Buying Guide 2003** Consumer Reports (Firm),2002-09 This updated guide for 2003 will help readers shop smart with ratings of desktops, laptops, PDAs, monitors, printers, scanners, camcorders, digital cameras, CD players/recorders, MP3 players, cell phones and more.

 *PC Mag* ,2003-11-25 PCMag.com is a leading authority on technology, delivering Labs-based, independent reviews of the latest products and services. Our expert industry analysis and practical solutions help you make better buying decisions and get more from technology.

 *Burning Down the House* Eliot Van Buskirk,2003 A complete guide to burning cds, including how to remix, record, rip, and more.

 *Sony CLIe For Dummies* Denny Atkin,2004-06-28 Shows users how to make the most of Sony's popular Palm OS PDA,the CLIE Sony holds the second largest share of the U.S. PDA market-12.1percent Guides new and intermediate users through the all the latestCLIE features and functions, from using Graffiti and working withMicrosoft Office and PDF files to scheduling appointments, checkinge-mail, and beaming data Covers cool multimedia features such as taking digital photos,producing slide shows, recording and watching movies, transferringmusic, and creating reminders using the built-in voicerecorder Written in a friendly, accessible style by PDA guru DennyAtkin, Editorial Director of Handheld Computingmagazine

 **Maximum PC** ,2001-03 Maximum PC is the magazine that every computer fanatic, PC gamer or content creator must read. Each and every issue is packed with punishing product reviews, insightful and innovative how-to stories and the illuminating technical articles that enthusiasts crave.

### **Electronics Buying Guide** ,2008

 Secrets of the IPod Christopher Breen,2002 Written by a columnist for Macworld magazine, this book includes tips and tricks for getting the most out of an iPod. Breen helps users make the most of the iPods many talents by revealing how to smoothly navigate the iPods interface, how to manage the music, and how to store more than names and addresses in the iPods contact manager.

# **Communication Technology Update and Fundamentals** August E. Grant,J Rion McKissick Professor of Journalism August E Grant,Jennifer H. Meadows,2013-09-05 New communication technologies are being introduced at an astonishing rate. Making sense of these technologies is increasingly difficult. Communication Technology Update and Fundamentals is the single best source for the latest developments, trends, and issues in communication technology. Featuring the fundamental framework along with the history and background of communication technologies, Communication Technology Update and Fundamentals, 12th edition helps you stay ahead of these ever-changing and emerging technologies. As always, every chapter has been completely updated to reflect the latest developments and market statistics, and now covers digital signage, cinema technologies, social networking, and telepresence, in addition to the dozens of technologies explored in the previous edition. The book also features industry structure and regulation, history, and theory along with full coverage of the latest technologies! The book's companion website (http://commtechupdate.com) offers updated information submitted by chapter authors and offers links to other Internet resources.

 *Maximum PC* ,2000-02 Maximum PC is the magazine that every computer fanatic, PC gamer or content creator must read. Each and every issue is packed with punishing product reviews, insightful and innovative how-to stories and the illuminating technical articles that enthusiasts crave.

 Buying Guide 2002 Consumer Reports,2001-11 Do your homework to determine the best value with this annually updated buying guide from Consumer Reports. Includes information on what's new in home entertainment,

vehicles, appliances, and home office equipment. Ratings, charts and index.

This is likewise one of the factors by obtaining the soft documents of this **Ease Mp3 Cd Burner 160** by online. You might not require more epoch to spend to go to the book creation as well as search for them. In some cases, you likewise accomplish not discover the message Ease Mp3 Cd Burner 160 that you are looking for. It will entirely squander the time.

However below, subsequently you visit this web page, it will be appropriately utterly easy to get as without difficulty as download lead Ease Mp3 Cd Burner 160

It will not tolerate many period as we tell before. You can reach it even though achievement something else at house and even in your workplace. for that reason easy! So, are you question? Just exercise just what we find the money for below as competently as evaluation **Ease Mp3 Cd Burner 160** what you gone to read!

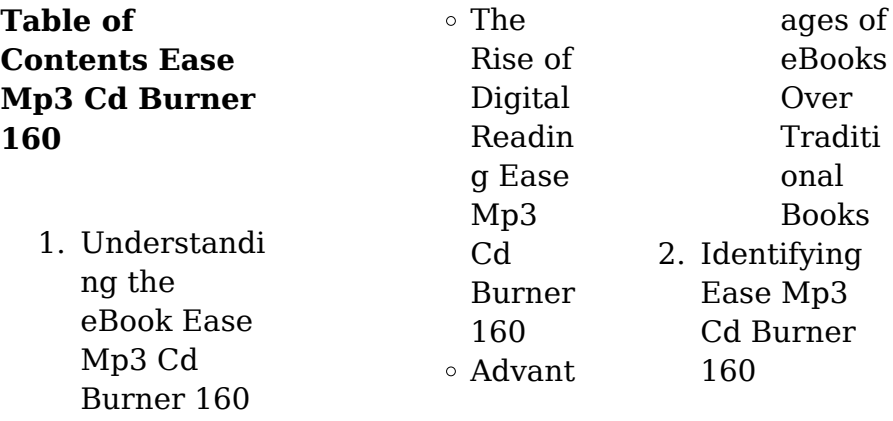

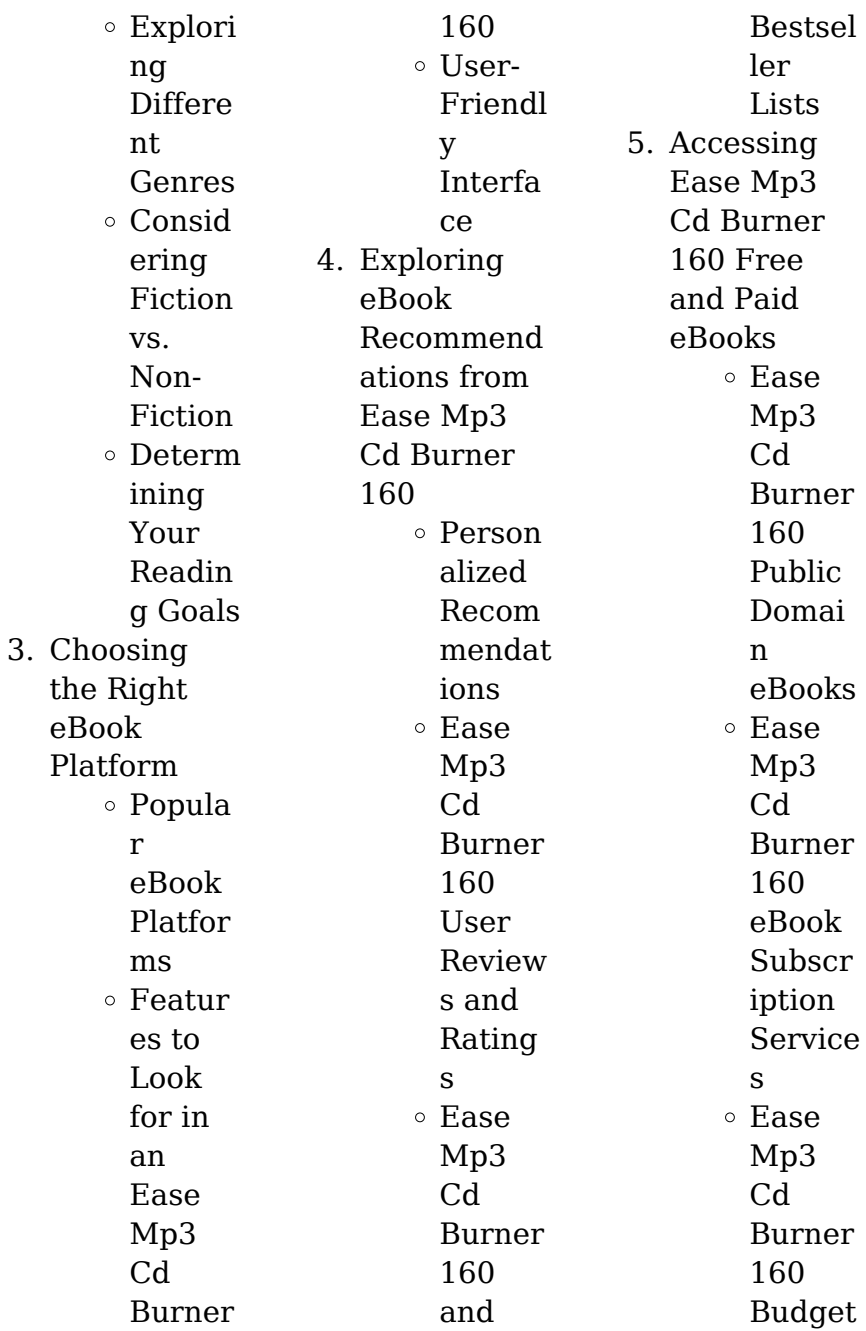

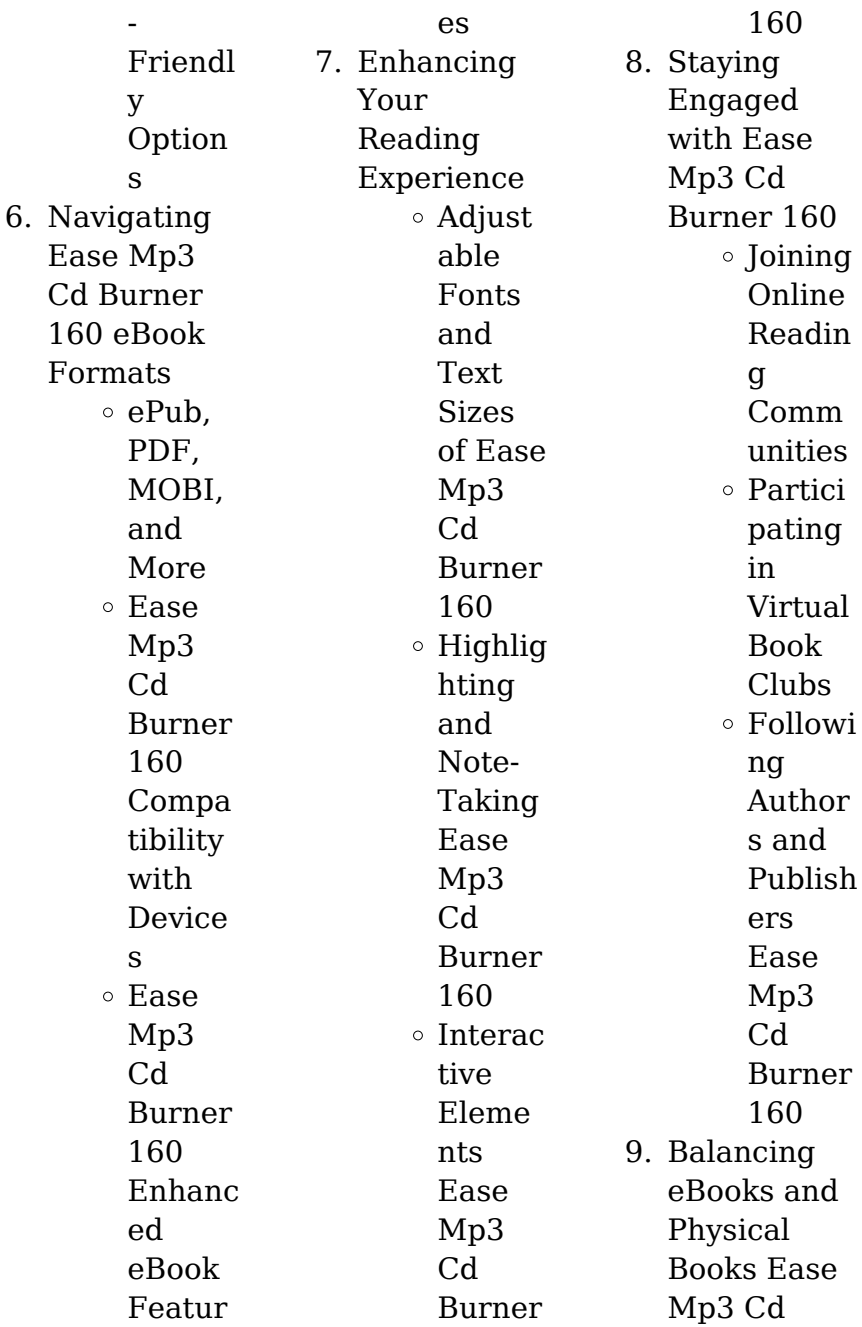

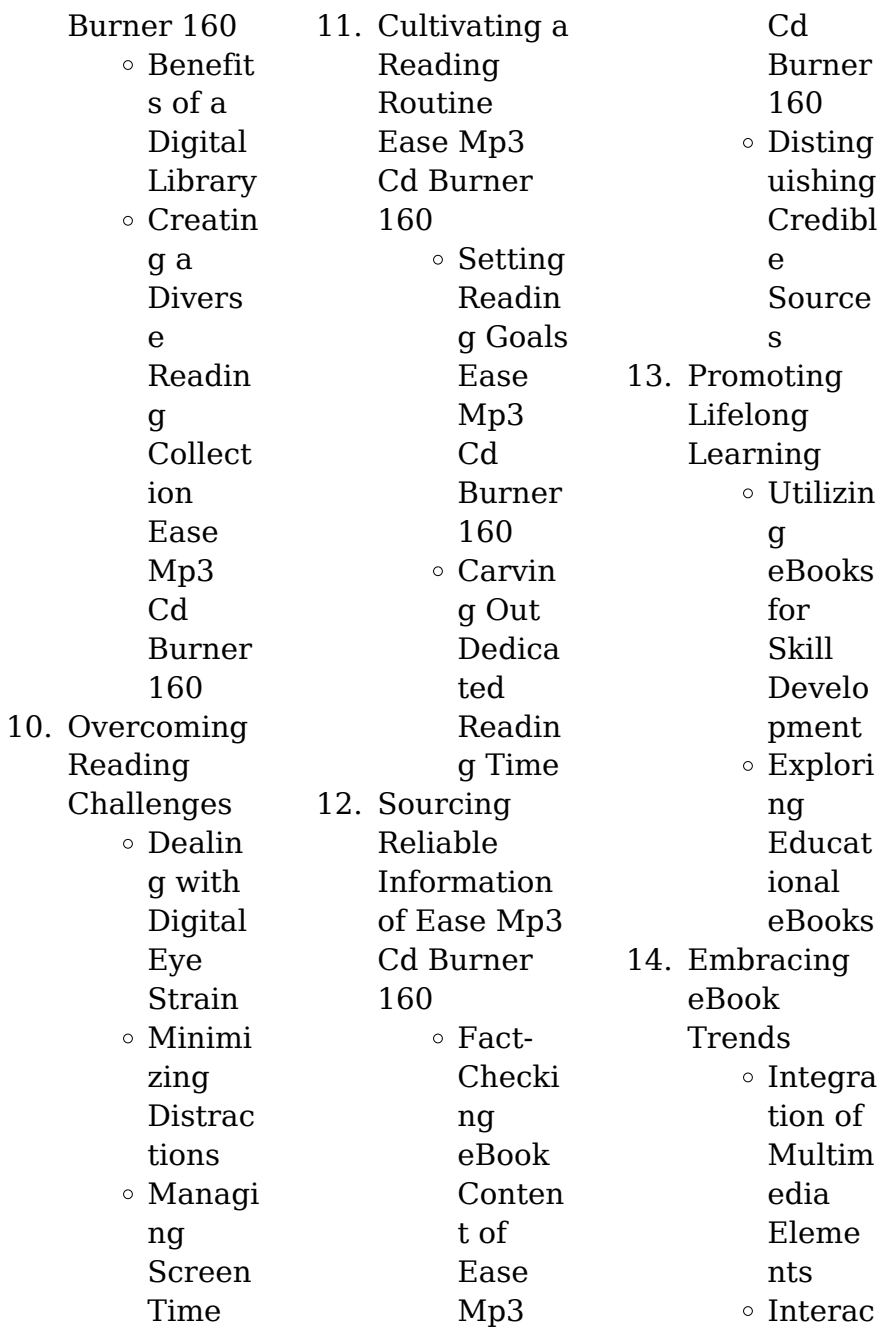

tive and Gamifi ed eBooks

# **Ease Mp3 Cd Burner 160 Introduction**

In todays digital age, the availability of Ease Mp3 Cd Burner 160 books and manuals for download has revolutionized the way we access information. Gone are the days of physically flipping through pages and carrying heavy textbooks or manuals. With just a few clicks. we can now access a wealth of knowledge from the comfort of our own homes or on the go. This article will

explore the advantages of Ease Mp3 Cd Burner 160 books and manuals for download, along with some popular platforms that offer these resources. One of the significant advantages of Ease Mp3 Cd Burner 160 books and manuals for download is the cost-saving aspect. Traditional books and manuals can be costly, especially if you need to purchase several of them for educational or professional purposes. By accessing Ease Mp3 Cd Burner 160 versions, you eliminate the need to spend money on physical copies.

This not only saves you money but also reduces the environmental impact associated with book production and transportation. Furthermore, Ease Mp3 Cd Burner 160 books and manuals for download are incredibly convenient. With just a computer or smartphone and an internet connection, you can access a vast library of resources on any subject imaginable. Whether youre a student looking for textbooks, a professional seeking industryspecific manuals, or someone interested in selfimprovement,

these digital resources provide an efficient and accessible means of acquiring knowledge. Moreover, PDF books and manuals offer a range of benefits compared to other digital formats. PDF files are designed to retain their formatting regardless of the device used to open them. This ensures that the content appears exactly as intended by the author, with no loss of formatting or missing graphics. Additionally, PDF files can be easily annotated, bookmarked, and searched for specific terms, making them

highly practical for studying or referencing. When it comes to accessing Ease Mp3 Cd Burner 160 books and manuals, several platforms offer an extensive collection of resources. One such platform is Project Gutenberg, a nonprofit organization that provides over 60,000 free eBooks. These books are primarily in the public domain, meaning they can be freely distributed and downloaded. Project Gutenberg offers a wide range of classic literature, making it an excellent resource for

literature enthusiasts. Another popular platform for Ease Mp3 Cd Burner 160 books and manuals is Open Library. Open Library is an initiative of the Internet Archive, a non-profit organization dedicated to digitizing cultural artifacts and making them accessible to the public. Open Library hosts millions of books, including both public domain works and contemporary titles. It also allows users to borrow digital copies of certain books for a limited period, similar to a library lending system.

Additionally, many universities and educational institutions have their own digital libraries that provide free access to PDF books and manuals. These libraries often offer academic texts, research papers, and technical manuals, making them invaluable resources for students and researchers. Some notable examples include **MIT** OpenCourseWare , which offers free access to course materials from the **Massachusetts** Institute of Technology, and the Digital Public Library of America, which

provides a vast collection of digitized books and historical documents. In conclusion, Ease Mp3 Cd Burner 160 books and manuals for download have transformed the way we access information. They provide a costeffective and convenient means of acquiring knowledge, offering the ability to access a vast library of resources at our fingertips. With platforms like Project Gutenberg, Open Library, and various digital libraries offered by educational institutions, we have access to an ever-expanding collection of

books and manuals. Whether for educational, professional, or personal purposes, these digital resources serve as valuable tools for continuous learning and selfimprovement. So why not take advantage of the vast world of Ease Mp3 Cd Burner 160 books and manuals for download and embark on your journey of knowledge?

**FAQs About Ease Mp3 Cd Burner 160 Books**

**What is a Ease Mp3 Cd Burner 160 PDF?** A PDF (Portable

Document Format) is a file format developed by Adobe that preserves the layout and formatting of a document, regardless of the software, hardware, or operating system used to view or print it. **How do I create a Ease Mp3 Cd Burner 160 PDF?** There are several ways to create a PDF: Use software like Adobe Acrobat, Microsoft Word, or Google Docs, which often have built-in PDF creation tools. Print to PDF: Many applications and operating systems have a "Print to PDF" option that allows you to save a

document as a PDF file instead of printing it on paper. Online converters: There are various online tools that can convert different file types to PDF. **How do I edit a Ease Mp3 Cd Burner 160 PDF?** Editing a PDF can be done with software like Adobe Acrobat, which allows direct editing of text, images, and other elements within the PDF. Some free tools, like PDFescape or Smallpdf, also offer basic editing capabilities. **How do I convert a Ease Mp3 Cd Burner 160 PDF to another file format?** There are multiple ways to convert a PDF to another

format: Use online converters like Smallpdf, Zamzar, or Adobe Acrobats export feature to convert PDFs to formats like Word, Excel, JPEG, etc. Software like Adobe Acrobat, Microsoft Word, or other PDF editors may have options to export or save PDFs in different formats. **How do I passwordprotect a Ease Mp3 Cd Burner 160 PDF?** Most PDF editing software allows you to add password protection. In Adobe Acrobat, for instance, you can go to "File" -> "Properties" -> "Security" to set a password to restrict access or

editing capabilities. Are there any free alternatives to Adobe Acrobat for working with PDFs? Yes, there are many free alternatives for working with PDFs, such as: LibreOffice: Offers PDF editing features. PDFsam: Allows splitting, merging, and editing PDFs. Foxit Reader: Provides basic PDF viewing and editing capabilities. How do I compress a PDF file? You can use online tools like Smallpdf, ILovePDF, or desktop software like Adobe Acrobat to compress PDF files without significant quality loss. Compression reduces the file size, making it easier to share and download. Can I fill out forms in a PDF file? Yes, most PDF viewers/editors like Adobe Acrobat, Preview (on Mac), or various online tools allow you to fill out forms in PDF files by selecting text fields and entering information. Are there any restrictions when working with PDFs? Some PDFs might have restrictions set by their creator, such as password protection, editing restrictions, or print restrictions. Breaking these

restrictions might require specific software or tools, which may or may not be legal depending on the circumstances and local laws.

## **Ease Mp3 Cd Burner 160 :**

# **career paths and opportunities for nursing in istanbul** - Apr 03 2022 web nursing jobs in istanbul see all nursing jobs in istanbul job types full time part time internship freelance **restorative ambulation and mobility project st francis health** - Dec 11 2022 web jun 1 2020 a walk to dine and a balance

exercise program will be integrated into our restorative program the walk to dine program will assist the resident in maintaining functional ambulation abilities to support maximum **webinar how to implement a restorative nursing program** - May 16 2023 web sep 20 2021 welcome to how to implement a restorative nursing program with today s session we re going to be giving you the overall framework to consider when looking at implementing a restorative program but we

re also the future of restorative mcknight s long term care news - Jul 06 2022 web jun 11 2019 if restorative is performing a walk to dine program it is not the same as the gait training that therapy is working on if nursing is working on restorative dining it is not the same as the **most popular universities and programmes to study nursing in** - May 04 2022 web below you can find the most popular universities and programmes to study nursing in istanbul turkey this list is based on visitors on the

studyportals websites listing more than 150 000 english taught bachelor s and master s programmes world wide *restorative nursing payment and documentation issues aapacn* - Mar 14 2023 web jun 7 2023 restorative programs captured in o0500 must be provided 15 or more minutes a day for at least six days in the seven day look back period according to the draft rai user s manual pages 6 46 6 47 three sets of restorative programs count as one restorative program for payment

*products documentation long term care rehab therapy restorative* - Sep 08 2022 web walk to dine program flow sheet closeout item add to compare 18 70 cna care plan reference sheet add to compare 23 80 restorative nursing meeting singature page add to compare 15 25 adl functional restorative record add to compare 33 75 restorative feeding evaluation side punched *restorative nursing documentation select rehab* - Aug 19 2023 web restorative nursing provide guidelines for

completing restorative documentation assist facilities with supportive documentation review mds terminology for documentation on daily flow sheet provide a record of treatment establish standards of care act as a daily communication tool basis for evaluating care program area s treated **restorative programs guide for ltpac aapacn** - Nov 10 2022 web use the quide to successful restorative programs to identify and overcome barriers to effective restorative programming in

your facility select appropriate candidates for restorative programming recruit available resources in your facility such as a program lead activities director and more write restorative programs with measurable goals **restorative nursing and quality of life fprehab com** - Jan 12 2023 web dec 14 2012 to me a walk to dine program is a restorative nursing program for maintanence our mds cooridinator sees it very differently she informed me that walk to dine is not a restorative nursing program

that it is just for the people who need ambulated to the dining room **understand the basics aapacn** - Jun 05 2022 web role of therapy in nursing restorative programs 36 solve learn by example 38 restorative training documentation 39 care planning restorative programs 42 restorative periodic evaluations 45 restorative qa audit tools 49 program and caseload management 52 benefits of restorative nursing walk to dine program florida state - Feb

01 2022 web restorative nursing walk to dine program they work all day said one stop me if you ve heard this one a robot and a team of irish scientists walk into a senior living home on saturday morning at the calvary cemetery in north st louis a new monument was dedicated to mark dred scott s final resting place *restorative nursing manual* - Apr 15 2023 web examples and guidelines for specific restorative programs ambulation walking program activities of daily living dressing program restorative dining

eating and swallowing toileting programs overview of bladder function restorative nursing program overall program review form 7 tracking tool significant change of *how can we get a true restorative program in place* - Jun 17 2023 web restorative programs based on resident s identified needs and preferences need to be planned organized and documented not part of routine care at least 15 minutes day for each program coded programs aimed towards improving or maintaining

function care plan should identify individualized goals and interventions ongoing review for revisions 7 **restorative nursing looks at possibilities to improve relias** - Aug 07 2022 web sep 11 2019 restorative nursing is person centered nursing care designed to improve or maintain the functional ability of residents so they can achieve their highest level of well being possible it is a different way of looking at the care that is regularly given **successful restorative nursing programs for long term care** -

Jul 18 2023 web examples of these rnps could include toileting communication eating walking transfer or dressing grooming programs many facilities have a walk to dine program in which residents are encouraged to walk from their rooms to the dining room for all or some of their meals how do rnps impact regulatory requirements **restorative nursing programs mds training institute** - Feb 13 2023 web aug 30 2021 popular restorative programs such as walk to dine may

need to be altered and adjusted based on current covid 19 precautions taking place within your facility the safety of our residents is always the main priority for details on this process you may visit restorative nursing resources courses programs **focus on walk to dine program broad river rehabilitation** - Sep 20 2023 web mar 11 2022 focus on walk to dine program the purpose of this program is to identify residents who would benefit from a walking restorative program and or those residents who are

demonstrating a decline in the ability to ambulate **falls ambulation program for restorative nursing primaris** - Mar 02 2022 web may 30 2014 many facilities have created a walk and dine program br assuring that needed ambulation activity is per strong for strong med while encouraging the resident to socialize by eating meals br in the dining room br walk to dine program flow sheet closeout item briggs - Oct 09 2022 web walk to dine program flow

sheet closeout item no reviews yet 18 70 quantity discounts available quantity price 1 4 18 70 5 9 **2012 new york consolidated laws justia law** - Jul 01 2023 web the clerk of the court may vacate a default judgment entered pursuant to section 3215 upon the filing with him of a stipulation of consent to such vacatur by the parties personally or by their attorneys c on application of an administrative judge **new york consolidated laws civil practice law and rules** - Jan 27 2023

web jan 1 2021 where a judgment or order is set aside or vacated the court may direct and enforce restitution in like manner and subject to the same conditions as where a judgment is reversed or modified on appeal *440 10 motion to vacate judgment 2013 new york consolidated laws* - May 31 2023 web conviction would have been for a lesser offense than the one contained in the verdict the court may either a vacate the judgment and order a new trial or b with the consent of the people modify the

judgment by reducing it to one of conviction for such lesser offense **motion to vacate default judgment in new york trellis law** - Oct 24 2022 web motion to vacate default judgment in new york what is a motion to vacate default judgment how to structure the motion a party seeking to vacate an order or judgment on the ground of excusable default must offer a reasonable excuse for its default and a meritorious defense **vacate default judgment in a consumer debt case** - Apr 29 2023

web oct 15 2020 this free and easy program makes papers that help you tell a judge why you missed your court date or didn t answer a summons and complaint in a consumer debt case you should only use this program if there is a default judgment against you in supreme county city civil district town or village court **vacate default judgment new york debt collection defense** - Jul 21 2022 web vacating a default judgment in new york a defendant can seek to vacate a judgment by bringing a motion or an order to

show cause if your bank account is frozen or you received a notice of wage garnishment bringing an order to show cause can be advantageous because you can request a stay on all executions *new york consolidated laws criminal procedure law cpl* - Nov 24 2022 web jan 1 2021 upon a new trial resulting from an order vacating a judgment pursuant to this section the indictment is deemed to contain all the counts and to charge all the offenses which it contained and charged at the time the previous

trial was commenced regardless of whether any count was dismissed by the court in the course of such trial except a *how to vacate a default judgment in new york an overview vacating* - May 19 2022 web apr 10 2023 can a default judgment be vacated in new york vacating an judgment for excusable default vacating a assess used improper service to expedite the processor use the order to shows cause form set out the grounds give of order to the court administrator for ampere judge s signature

**how to vacate a default judgment in new york an overview** - Sep 03 2023 web aug 23 2023 new york courts usually only vacate default judgments in two situations excusable default the defendant has a good excuse for not appearing and has a valid defense to the lawsuit lack of personal jurisdiction bad service the defendant wasn t properly served with the required notice of the lawsuit vacate a default judgment new york lebedin kofman llp - Feb 25 2023 web need to vacate a default

judgment in new york our new york city debt relief attorneys can help when a defendant has failed to appear in court they lose their case automatically and this is called a default judgment if you have defaulted a judgment has likely been entered against you *new york city civil court new york state unified court system* - Aug 02 2023 web apr 1 2013 to vacate a default judgment you should fill out an order to show cause an order to show cause is a legal paper signed by the judge that orders the other side to

appear in court and show cause that is give a good *correcting a wrongful conviction motion to vacate judgment new york* - Sep 22 2022 web the more technical name is a motion to vacate judgement under new york criminal procedure law rule 440 10 hence the nickname 440 motion a 440 motion can reverse a criminal conviction by vacating the judgment it is important to understand that a 440 motion is not an appeal vacating a default judgment order to show cause new - Apr 17 2022

web the court can also vacate a default judgment if you were not properly served with a summons look here for an explanation of new york s rules of service including some common examples of improper service there are advantages and disadvantages to trying to vacate a judgment on the grounds of improper service **can i vacate a default judgment in new york law office of** - Feb 13 2022 web jan 9 2023 can i vacate a default judgment in new york by law office of simon goldenberg pllc january 09

2023 have you ever been driving along minding your own business when suddenly blue and red lights begin to flash in your rearview mirror motion to vacate judgment n y crim proc law casetext - Mar 29 2023 web at any time after the entry of a judgment the court in which it was entered may upon motion of the defendant vacate such judgment upon the ground that a the court did not have jurisdiction of the action or of the person of the defendant or b the judgment was procured by duress misrepresentation or fraud on the

part of the court or a *motion to vacate judgment on basis of fraud in new york* - Aug 22 2022 web apr 28 2022 background a court maintains inherent power to vacate a judgment in the interest of justice ladd v stevenson 112 n y 325 332 1889 as such a judgment may be vacated on the grounds of fraud misrepresentation or other misconduct civ prac law rules 5015 a 3 vacating a default judgment ny courthelp new york state - Oct 04 2023 web jun 28 2022 how to ask the court to vacate a default judgment

if you want to vacate a default judgment in a consumer debt case or a landlord tenant case you can make the court papers you need by using the free diy do it yourself form programs *tenant vacate default judgment program diy forms ny* - Dec 26 2022 web dec 18 2020 new york city residents can use the nyc tenant affidavit to vacate a default judgment program this program will not make the right court papers for you information checklist you will need the following information with you when you use

this **vacate ny default judgment ny default judgment defense lawyer** - Jun 19 2022 web vacate a default judgment in new york state vacating a default argument in new york state requires analyzing the circumstances that gave rise to the default judgment and determining how those facts interact with several new york statutes your selection of an experienced new york default judgment attorney is an important step in the process **how to get a court judgment**

#### **vacated upsolve**

- Mar 17 2022 web oct 30 2023 in a nutshell if a judge has issued a default judgment against you you may be able to have it vacated canceled by filing a formal request with the court this request is called a motion to successfully have a default judgment vacated you ll need to have a good reason for not participating in the lawsuit that led to the default judgment **irubric form creating a 3 dimensional shape rubric ma4cx4** - Nov 30 2022 web form creating a 3 dimensional shape form

sneaker project students create a 3 dimensional shape from using a 2 dimensional shape rubric code ma4cx4 by monica gonzalez ready to use public rubric subject math type assignment grade levels k 5 subjects arts and design math types assignment other discuss this rubric results for 3 d shapes assessment tpt - Jun 25 2022 web this 2 page 2d and 3d shapes assessment 2d and 3d shapes quiz includes an answer key for easy grading students must identify 2d amp 3d shapes count faces edges amp vertices and sort

2d amp 3d shapes this test is ready to print and give to you students as a quick and comprehensive way to assess your student s understanding **3d shape poster rubric pdf scribd** - Aug 28 2022 web 3d shape poster rubric free download as pdf file pdf text file txt or read online for free rubric rubric open navigation menu wbi assessment rubric wbi assessment rubric api 302318312 pennsylvania glogster poster pennsylvania glogster poster aliciabooz amusement park map rubric **rubric for assessing 3d**

**shapes beta atanet** - Aug 08 2023 web rubric for assessing 3d shapes 1 rubric for assessing 3d shapes cubes cones cylinders spheres teaching music to students with special needs numeracy in authentic contexts learning targets the shape of things augmented reality in education authentic assessment and evaluation approaches and practices in a digital era *results for rubrics for 3d shapes tpt* - Sep 28 2022 web 113 results sort by relevance view list k math assessment interview 2d and

3d shapes with illinois kids rubric created by rita tameling do you have a math curriculum that has terrible assessments or no math assessments at all this math assessment interview is aligned with the kindergarten ccss counting and cardinality standards *2d shapes rubric teaching resources tpt* - Mar 23 2022 web this also includes a rubric for the student to do at the end of your shape unit 2 d shapes circle triangle rectangle square pentagon hexagon octagon rhombus diamond star trapezoid and heart 3 d

shapes sphere pyramid rectangular prism cube cylinder pentagonal prism and cone also included are some ideas for further use of the rubric for assessing 3d shapes pdf - May 05 2023 web rubric for assessing 3d shapes implementation of large scale education assessments feb 26 2020 presents a comprehensive treatment of issues related to the inception design implementation and reporting of large scale education assessments in recent years many countries have decided to

become *3d design printing rubrics makers empire* - Jun 06 2023 web aug 3 2020 combinations of shapes and uses advanced design tools iterate creates a design but doesn t make any changes or improvements makes one change to initial design articulates changes made to improve initial design plans and carries out a series of intentional iterations to improve a design print 3d model printed for student by an adult results for 3d robot shape rubric tpt - Apr 23 2022 web checklist

rubrics and self assessment forms for a grade 1 2 unit on 2d and 3d geometry this assessment will collect evidence on ability to name shapes and solids count number of sides vertices edges faces etc this unit uses tangrams and 3d robots as culminating tasks **rubric for assessing 3d shapes ai classmonitor** - Sep 09 2023 web rubric for assessing 3d shapes transforming digital learning and assessment teaching music to students with special needs introduction to rubrics tools of the mind guiding children s

learning of mathematics by the rubric of rhythm they ll read how to create and use rubrics for formative assessment and grading the shape of things *results for 3d geometry rubric tpt* - Jul 27 2022 web 2d and 3d geometry assessment plan grade 1 and 2 created by dana fraser checklist rubrics and self assessment forms for a grade 1 2 unit on 2d and 3d geometry this assessment will collect evidence on ability to name shapes and solids count number of sides vertices edges faces etc *irubric 2d and 3d shapes rubric*

*y67967 rcampus* - Oct 10 2023 web irubric y67967 assess knowledge of 2d and 3d shapes positional terms and counting of sides and corners free rubric builder and assessment tools irubric 3d model rubric fac4a6 rcampus - Jan 01 2023 web only with irubric tm irubric fac4a6 make a 3d model of a room in your house or other building you are familiar with free rubric builder and assessment tools **irubric creating models of 2d and 3d shapes rubric ta9x22** - Apr 04 2023 web irubric ta9x22 assess knowledge of 2d

and 3d shapes and counting of sides and vertices free rubric builder and assessment tools *irubric 2d and 3d shapes rubric s789w5 rcampus* - Feb 02 2023 web irubric s789w5 sort describe and name familiar 2d shapes and 3d objects in the environment acmmg009 free rubric builder and assessment tools **rubric for assessing 3d shapes helpdesk teleco** - Mar 03 2023 web the shape of things corwin press whether you re already familiar with rubrics or not this book is a complete resource for

writing rubrics that assist with learning as well as assess it plus you ll learn how to wisely select from among the many rubrics available for classroom use the framework for teaching evaluation instrument 2013 **third geometry rubrics tpt** - May 25 2022 web this one page document includes 8 open ended maths problems relating to three dimensional shapes an example includes i have a 3d shape in my hand that can roll what might it be an accompanying rubric will have students aiming high as they are

allocated points depending on the variety of answers they supply *rubric for assessing 3d shapes 2022 graph safehousetech* - Feb 19 2022 web rubrics for grading grading on line with rubrics wider coverage of rubric types e g holistic rating scales rubric construction in student affairs pros and cons of working with ready made rubrics using rubrics to improve your teaching and for sotl use of rubrics in program assessment case study application of rubrics in *your rubric*

*rubistar home* - Oct 30 2022 web 2 dimensional and 3 dimensional shapes student can rarely identify the side face and corner of all 2d and 3d shapes student can usually identifiy the side face and corner of all 2d and 3d shapes student can rarely sort 3d shapes according to whether they slide roll stack well or do not stack well student can sometimes sort 3d shapes **rubric for assessing 3d shapes ai classmonitor com** - Jul 07 2023 web 4 rubric for assessing 3d shapes 2022 05 06 development in this area

important research findings on common student misconceptions and new and effective approaches for teaching key mathematical skills are covered in detail as per the first edition readers will find a practical guide to pedagogical approaches and the planning and enactment

Best Sellers - Books ::

[sheet music you](https://www.freenew.net/fill-and-sign-pdf-form/threads/?k=Sheet-Music-You-Raise-Me-Up.pdf) [raise me up](https://www.freenew.net/fill-and-sign-pdf-form/threads/?k=Sheet-Music-You-Raise-Me-Up.pdf) [sextus empiricus](https://www.freenew.net/fill-and-sign-pdf-form/threads/?k=sextus_empiricus_outlines_of_scepticism.pdf) [outlines of](https://www.freenew.net/fill-and-sign-pdf-form/threads/?k=sextus_empiricus_outlines_of_scepticism.pdf) [scepticism](https://www.freenew.net/fill-and-sign-pdf-form/threads/?k=sextus_empiricus_outlines_of_scepticism.pdf) [scraps of the](https://www.freenew.net/fill-and-sign-pdf-form/threads/?k=scraps_of_the_untainted_sky_science_fiction_utopia_dystopia.pdf) [untainted sky](https://www.freenew.net/fill-and-sign-pdf-form/threads/?k=scraps_of_the_untainted_sky_science_fiction_utopia_dystopia.pdf) [science fiction](https://www.freenew.net/fill-and-sign-pdf-form/threads/?k=scraps_of_the_untainted_sky_science_fiction_utopia_dystopia.pdf) [utopia dystopia](https://www.freenew.net/fill-and-sign-pdf-form/threads/?k=scraps_of_the_untainted_sky_science_fiction_utopia_dystopia.pdf) [seaops manual](https://www.freenew.net/fill-and-sign-pdf-form/threads/?k=Seaops-Manual-For-Lcac.pdf) [for lcac](https://www.freenew.net/fill-and-sign-pdf-form/threads/?k=Seaops-Manual-For-Lcac.pdf)

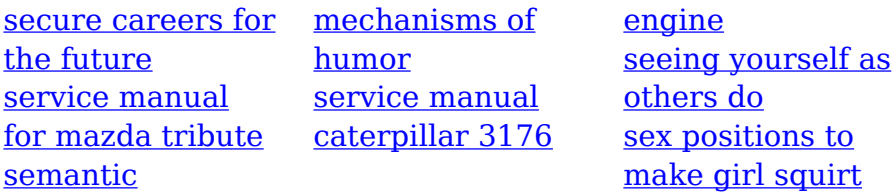